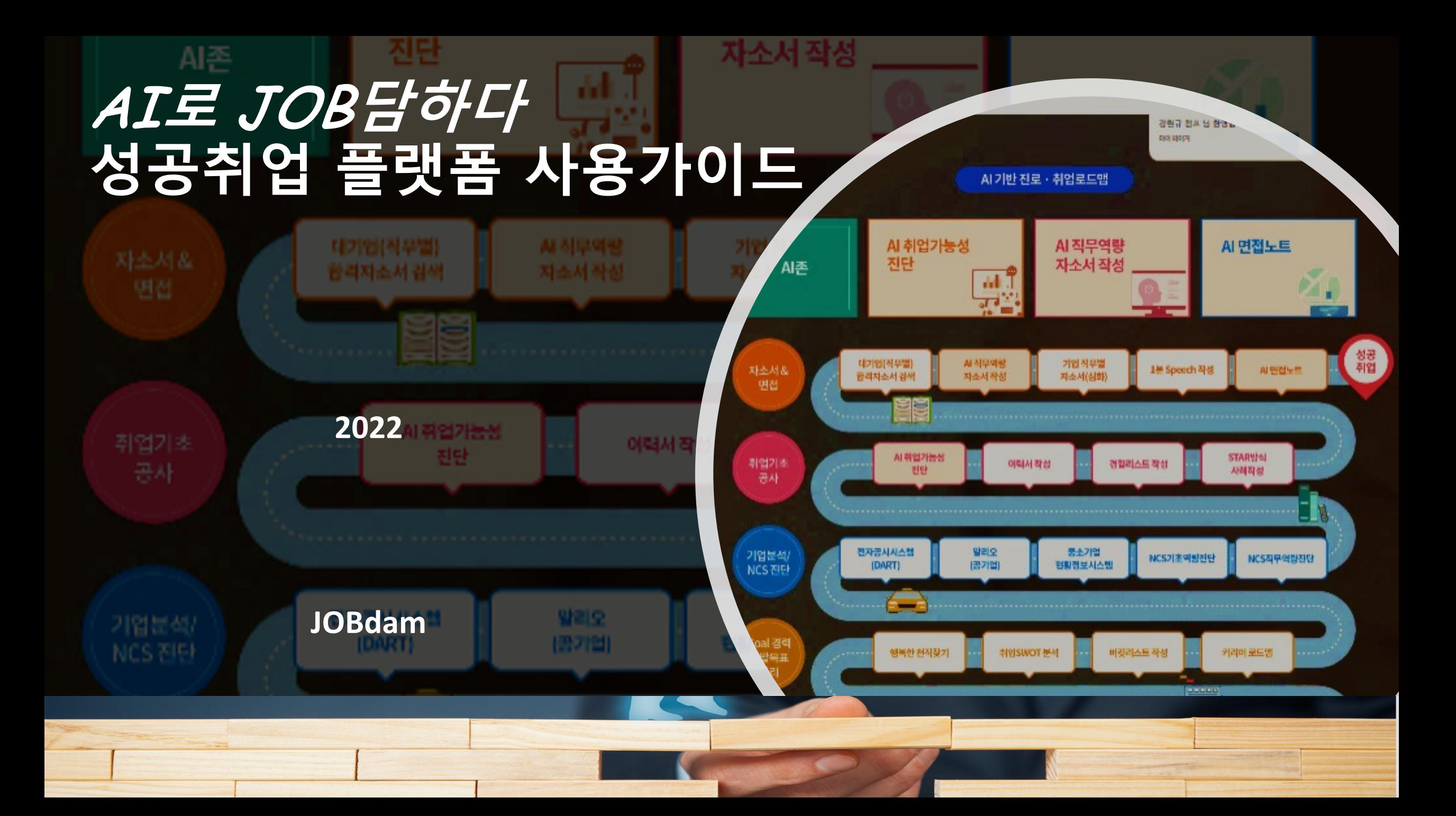

#### 한림대학교 AI**로** JOB**담하기** 플랫폼 접속방법

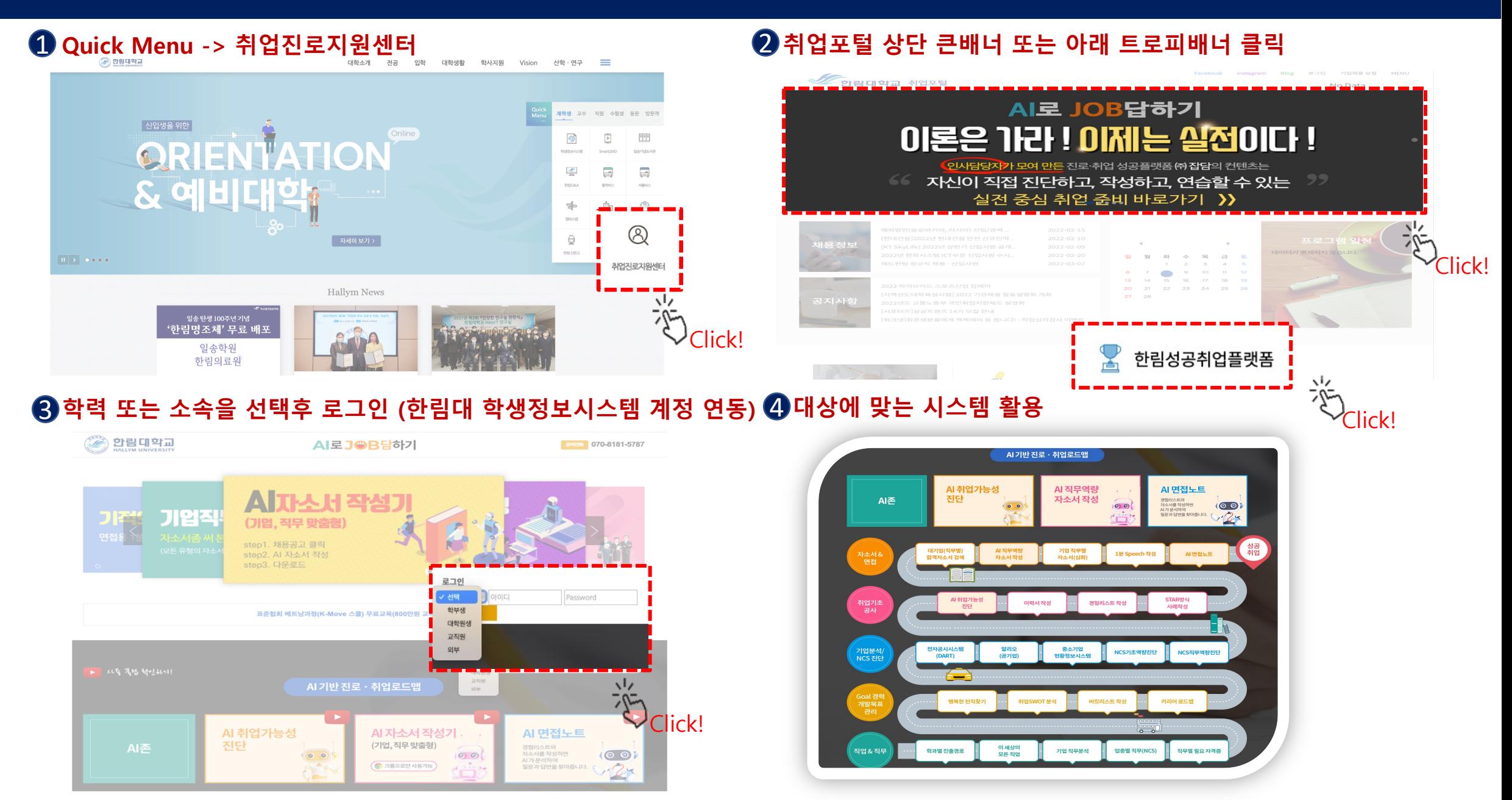

### 성공 취업 플랫폼 세부 활용 안내 **이력서 작성**

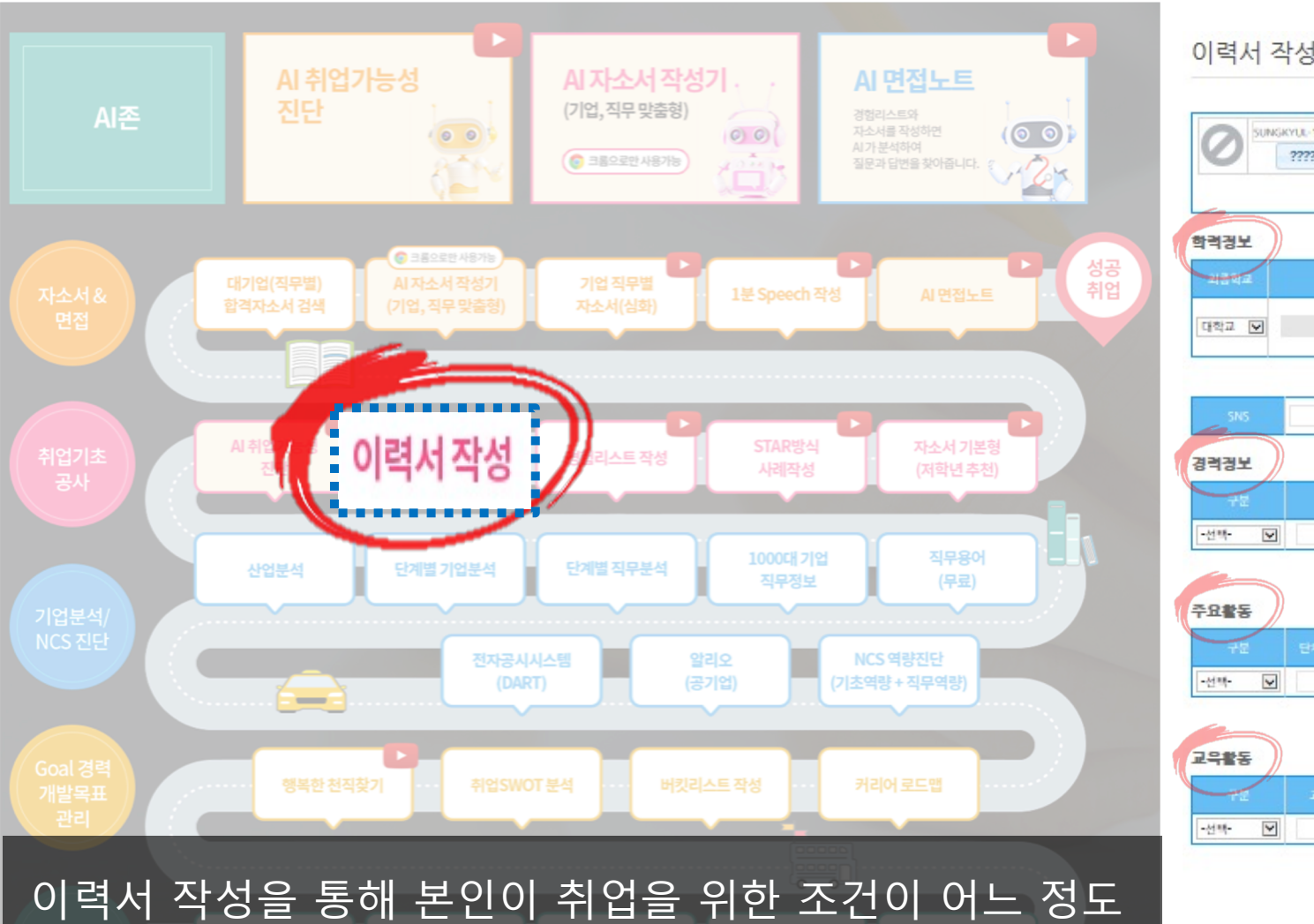

갖춰 졌는지 추가 적으로 **준비 해야 될 사항**을 체크.

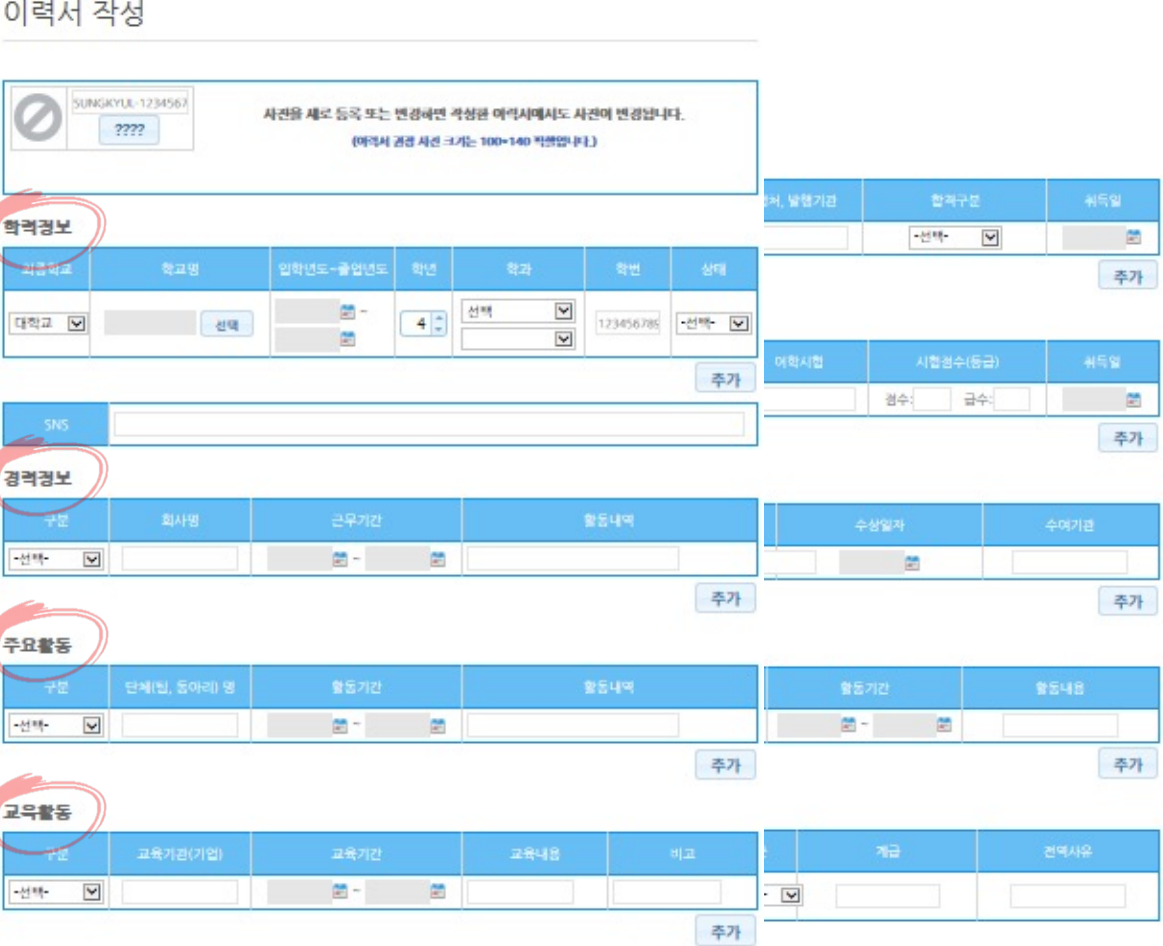

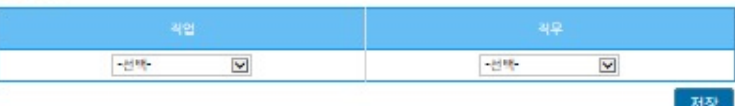

### 성공 취업 플랫폼 세부 활용 안내 **경험리스트 작성**

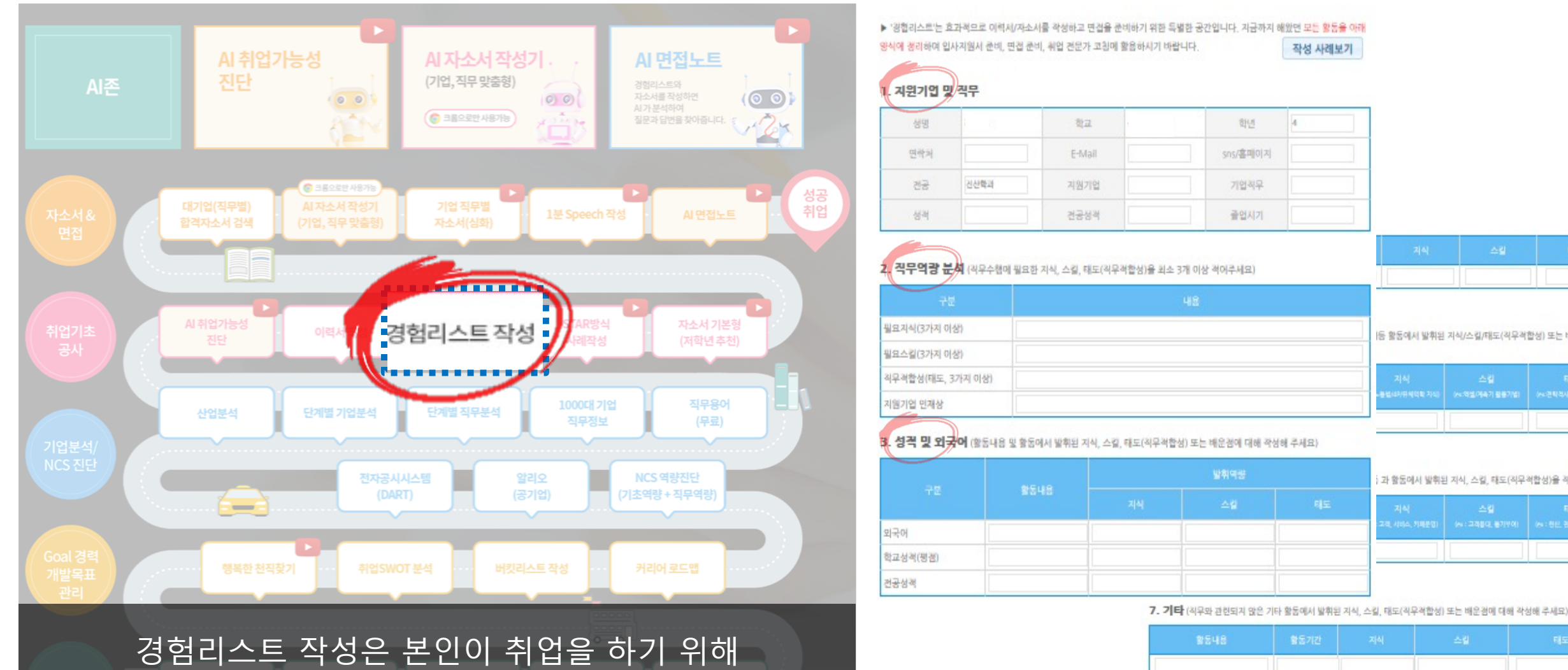

어떤 조건이 필요한지 파악하기 위함.

활동기간  $+$ 

저장 다운로드

 $+$ 

 $+$ 

 $+$ 

[등 활동에서 발휘된 지식/스킬/태도(직무적합성) 또는 배운경에 대해

과 활동에서 발휘된 지식, 스킬, 태도(직무적합성)을 작성해 주세요)

### 성공 취업 플랫폼 세부 활용 안내 STAR**방식 사례 작성**

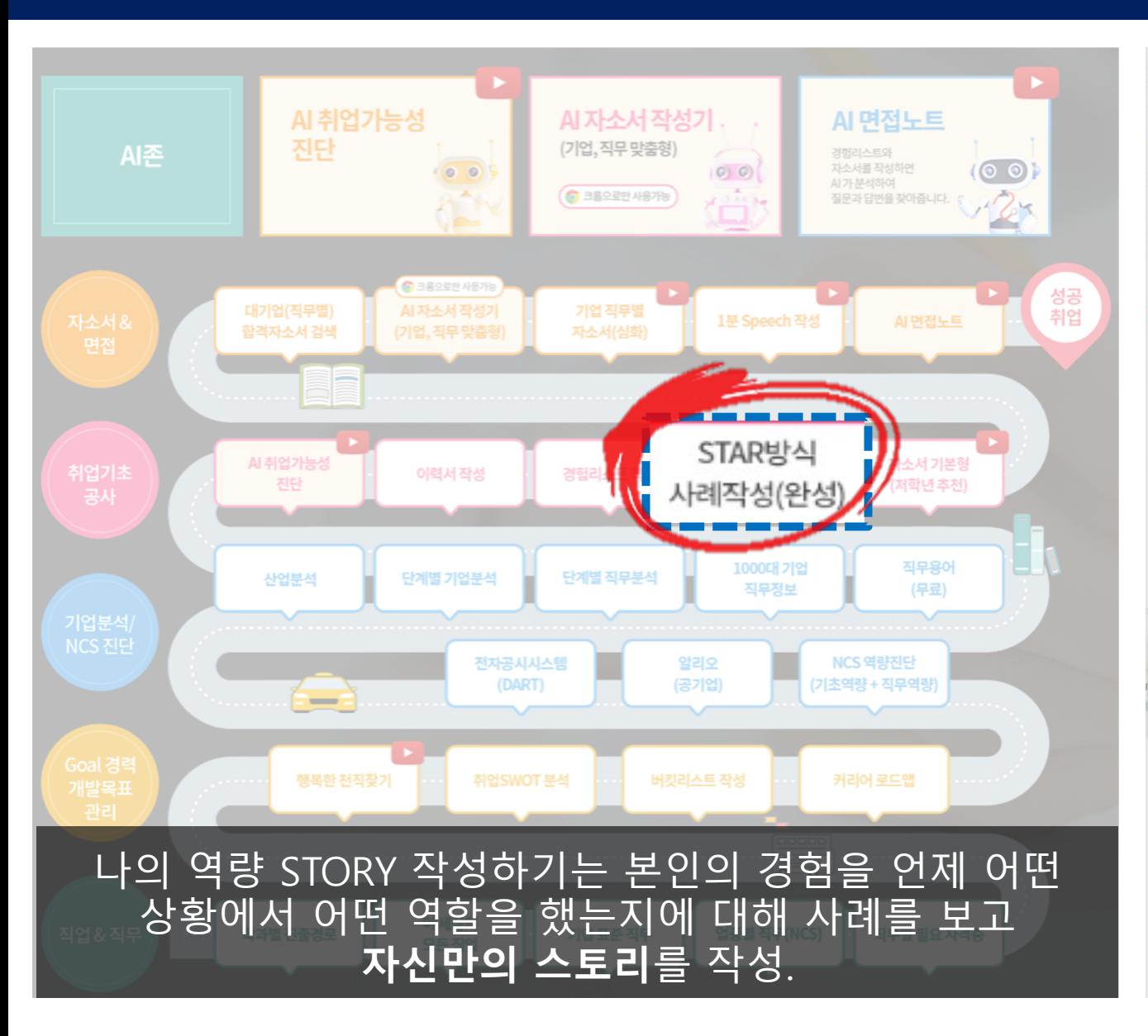

#### 나의 역량 STORY

#### - 나의 역량 STORY 작성 주의사항.

나의 역량 STORY는 입사지원서 작성에 중요한 요소입니다. 본 나의 역량 STORY를 토대로 이력서 및 자기소개서에 자신을 효과적으로 어필함 수 있습니다. 나의 경험과 성과를 경리한 내용을 바탕으로 자기소개서 작성시 많은 도움을 받을 수 있습니다. · 본 내용을 지속적으로 업데이트에서 본인의 Career와 역량 개발에 활용하세요.

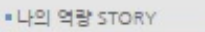

No:

ciwio

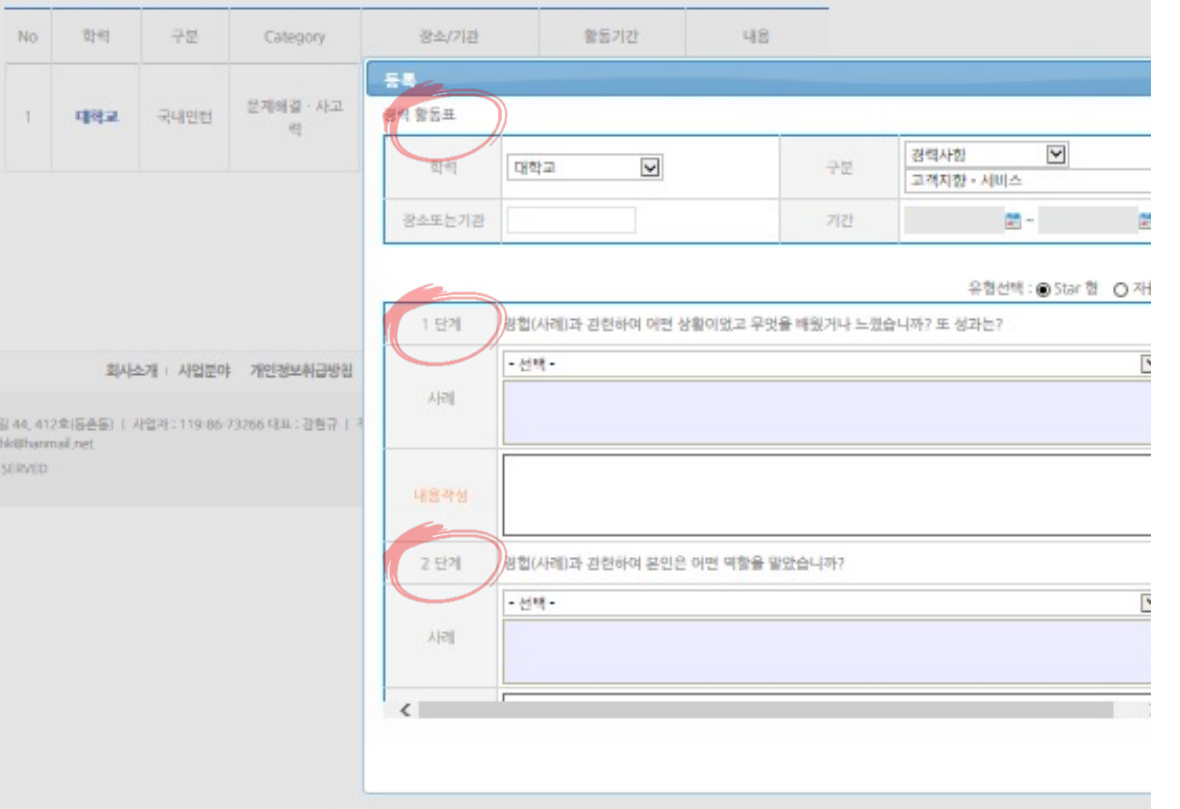

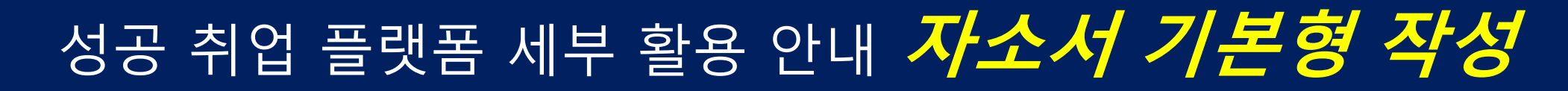

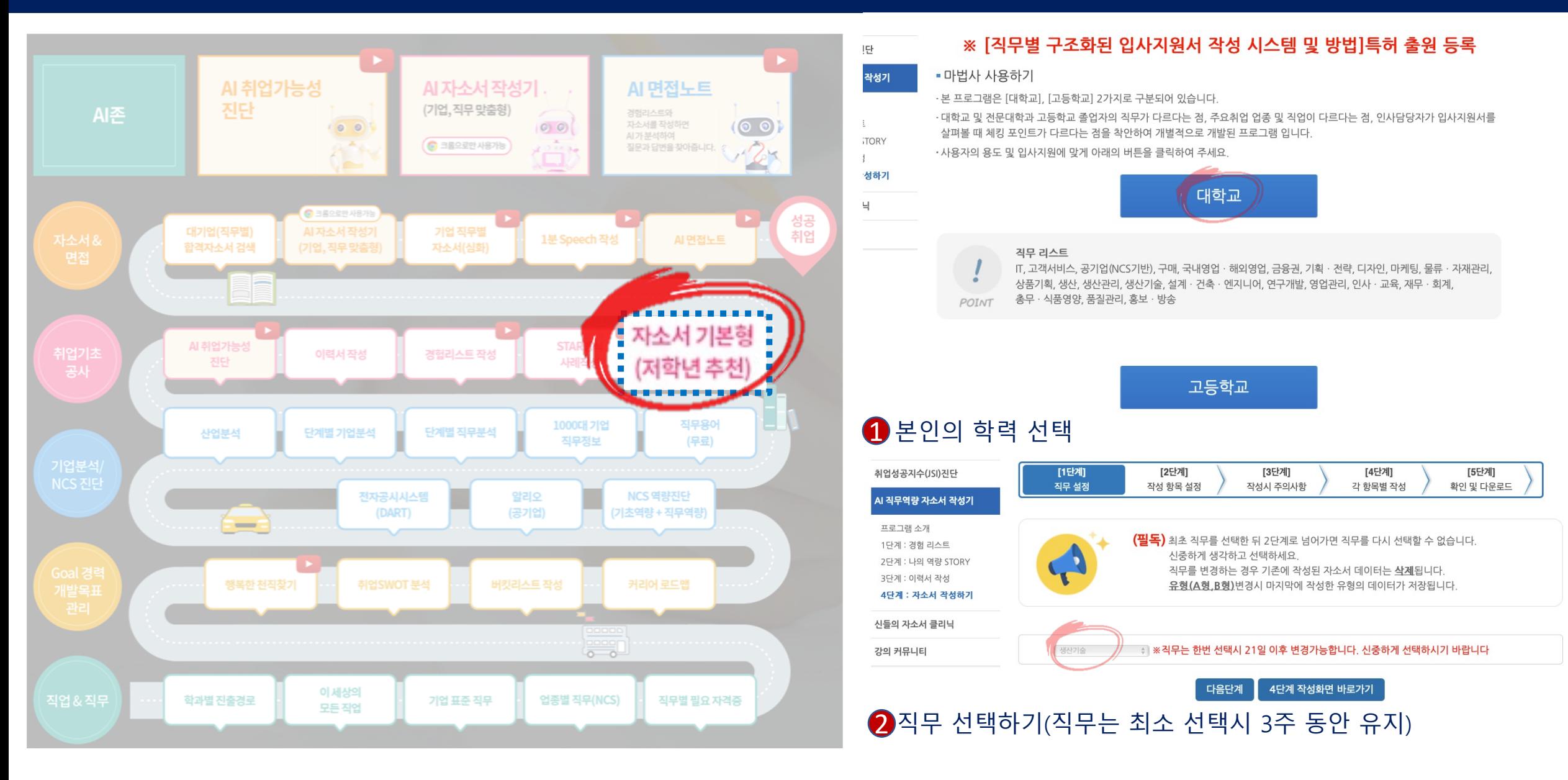

### 성공 취업 플랫폼 세부 활용 안내 **자소서 기본형 작성**

![](_page_6_Figure_1.jpeg)

![](_page_6_Figure_2.jpeg)

### 성공 취업 플랫폼 세부 활용 안내 **합격자소서 검색**

![](_page_7_Figure_1.jpeg)

#### <키워드별 합격사례 검색>

![](_page_7_Picture_106.jpeg)

- 아래의 검색기능을 활용하여 자신이 원하는 합격사례를 탐색해 보세요

- 기업별, 항목별, 키워드별 검색이 가능하며, 합격된 다양한 사례가 있으니 참고하여 입사지원서 작성에 도움을 받으세요.

(※ 본 B형 검색기에서 제공되는 모든 사례 및 문장은 저작권법에 의해 보호되며, 불법적인 퍼가기 및 도용을 금지합니다. 본 내용을 충분히 인지하시어, 저작권법에 따른 저촉사항이 생기지 않도록 유의하여 주시기 바랍니다.

(ex : 스크린샷, 내용복사, 기타 위 사항에 저촉되는 사항)

![](_page_7_Picture_107.jpeg)

#### $\langle \langle 1 2 3 4 5 6 7 8 9 10 \rangle \rangle$

![](_page_7_Picture_108.jpeg)

## 성공 취업 플랫폼 세부 활용 안내 **기업 직무별 자소서 작성**

![](_page_8_Figure_1.jpeg)

# 성공 취업 플랫폼 세부 활용 안내 **기업 직무별 자소서 작성**

![](_page_9_Figure_1.jpeg)

### 성공 취업 플랫폼 세부 활용 안내 1**분** SPEECH **작성**

![](_page_10_Figure_1.jpeg)

#### 기적의 1분 자기소개 Miracle Speech(60 sec.)

![](_page_10_Picture_7.jpeg)

서비스 이용하기

![](_page_10_Picture_9.jpeg)

지부 영상학(Competency) Competency 지원 직무에 필요한 역량 강조 (6 Step)  $\frac{215}{710912}$  (contribution) Contribution 지원 회사 및 직무 기여도 강조 (4 Step)

![](_page_10_Picture_12.jpeg)

![](_page_10_Picture_13.jpeg)

 $\frac{1}{2}$  1  $\frac{1}{2}$  1  $\frac{1}{2}$   $\frac{1}{2}$   $\frac{1}{2}$   $\left(\frac{1}{2}$  mage)

Image 자신을 한마디로 요약하는 이미지 강조 (4 Step)

![](_page_10_Picture_16.jpeg)

![](_page_10_Picture_17.jpeg)

7일 검수시설 (EXPERIENCE)

Experience 지원기업 및 직무 관련 본인의 경험강조 (4 Step)

작성하기

Æ

작성하기

![](_page_10_Picture_18.jpeg)

Creativity 자율적인 방법으로 다양한 강점 강조 (3 Step)

작성하기

![](_page_10_Picture_19.jpeg)

![](_page_10_Picture_20.jpeg)

[参照]

주의사항(필독)

心

작성하기

![](_page_10_Picture_30.jpeg)

작성시 정확한 시간 측정을 위하여 인용부호, 쉼

### 성공 취업 플랫폼 세부 활용 안내 1**분** SPEECH **작성**

![](_page_11_Figure_1.jpeg)

#### 성공 취업 플랫폼 세부 활용 안내 AI **면접노트 작성**

![](_page_12_Figure_1.jpeg)

### 성공 취업 플랫폼 세부 활용 안내 AI **면접노트 작성**

![](_page_13_Figure_1.jpeg)

#### 성공 취업 플랫폼 세부 활용 안내 AI **면접노트 작성**

![](_page_14_Figure_1.jpeg)